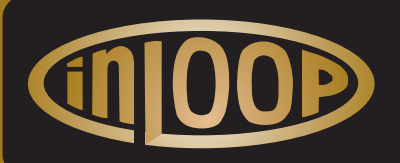

# inLOOP 400

inLOOP products are made exclusively in the USA. Some electronic parts are not produced in the US and have to be imported.

## SPECIFICATIONS

12 VA power supply. Coverage up to 400 sq.ft. according to IEC 60118-4 Includes the revolutionary inLOOP noise canceling sound chamber with a built in microphone. 1 analog audio line input.

### DIMENSIONS

Amplifier 3" x 3" x 5" Package 4" x 4" x 12" 2 lbs.

## CONTENTS

inLOOP 400 amplifier 12 volt 1 amp adapter 100' 22 gauge wire 3.5 mm analog cable 3.5 mm to RCA adapter

### WARRANTY

The inLOOP 400 amplifier is warranted for 5 years excluding damage or failure caused by misuse, neglect or excessive electric current or voltage fluctuations.

 **569 South State Street Shelby, MI 49455 info@inLOOP.tv (231) 798-2399** inLOOP

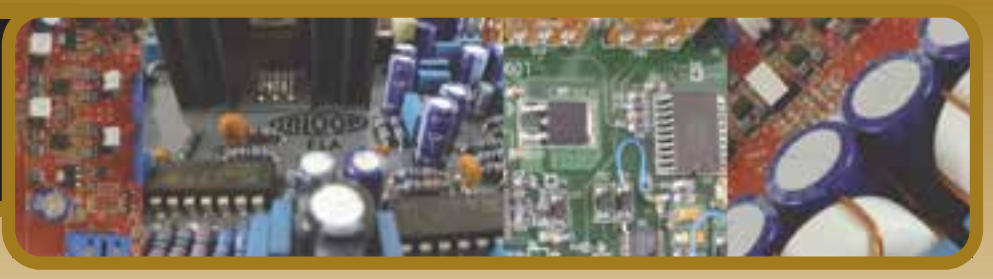

## STEP 1 - Install the antenna wire

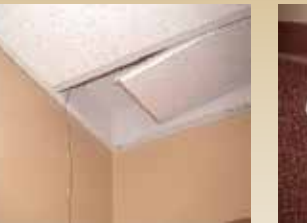

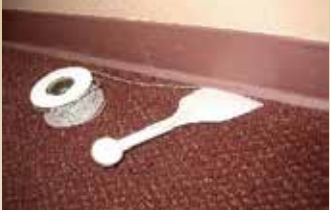

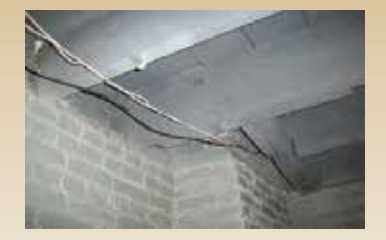

Install the loop wire above the ceiling, around the room or under the floor. The wire must form a continuous loop around the listening area. Do not install the loop wire close to and parallel with data lines, telephone, audio, or video cables. Avoid areas that include dynamic microphones.

## STEP 2 - Connect the wire

Strip 1/2" of plastic from the ends of the loop wire. Loosen the knobs on the wire connector. Insert the ends of the wire into the openings in the connector and tighten to secure the wire.

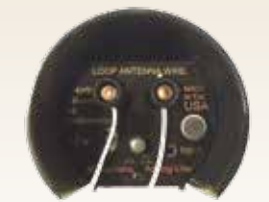

## LOOP WIRE STEP 3 - Connect the sound source

#### **CABLE CONNECTION**

If the sound source has an analog line output like the photo below, install the audio cable from there to the "INPUT". Make sure the mic power button is up

#### **MICROPHONE**

The sound can be picked up from the TV speaker by the microphone built into the revolutionary inLOOP noise canceling sound chamber. Installation is as simple as placing inLOOP in front of the TV speaker and depressing the mic power button. **OR**

**ADJUST**

the volume by turning the knob on top of inLOOP. Clockwise makes it louder counterclockwise makes it quieter.

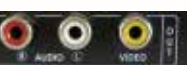

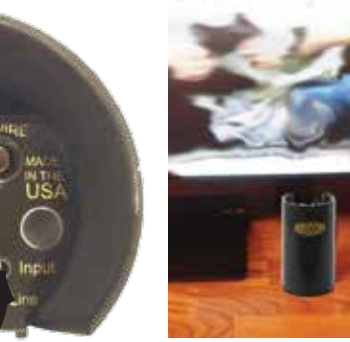

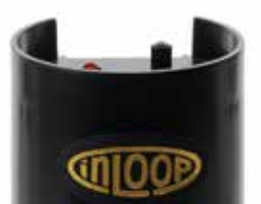

## **FOR DIGITAL APPLICATIONS UPGRADE TO inLOOP 600**

**WARNING** This device creates heat as part of the loop process. To insure proper cooling make sure inLOOP is not covered and standing vertical like the photos above.